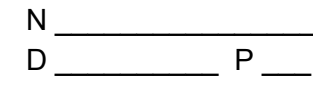

## **Learning Goals:**

- Describe differences between quadratic and linear functions using real-world applications.
- Solve quadratic functions for a specific variable.

**First, RESET** the Sim by selecting the orange button in the lower-right corner.

Modify *ONLY* the Cannon's *Height* and *Degree* to launch the Pumpkin onto the ground target.

- **1)** One way to hit the ground target  $\sum_{n=0}^{\infty}$ , would be to set the Cannon's height at \_\_\_\_ meters and the Cannon's degrees from the ground at  $\frac{0}{2}$ .
- **2)** A different setting of the Cannon to hit the ground target is enters and degrees.
- **3)** Find a classmate who has another different Cannon setting than your two that hit the target. Classmate's Name  $\frac{1}{2}$  Cannon's height =  $\frac{1}{2}$  m and  $\frac{1}{2}$ .
- **4)** Describe one or two things you noticed about the line of trajectory of the pumpkins shot out of the cannon.
- **5)** Why might it be impossible to have a situation where the pumpkin is shot out of the cannon and follows a linear line of trajectory? Under what circumstances could the line be linear?
- **6)** Describe a situation where the pumpkin will travel the farthest distance.
- **7) Describe** what you think the pumpkin's line of trajectory might look like for the following functions. What aspect of their **graphs** make them nonlinear**?** What aspects of their **equations** make them nonlinear?  $y = -0.05x^2 + 2x + 0$  $y = 0.25x^2 + 3x + 0$

\_\_\_\_\_\_\_\_\_\_\_\_\_\_\_\_\_\_\_\_\_\_\_\_\_\_\_\_\_\_\_\_\_\_\_\_\_\_\_\_\_\_\_\_\_\_\_\_\_\_\_\_\_\_\_\_\_\_\_\_\_\_\_\_\_\_\_\_\_\_\_

\_\_\_\_\_\_\_\_\_\_\_\_\_\_\_\_\_\_\_\_\_\_\_\_\_\_\_\_\_\_\_\_\_\_\_\_\_\_\_\_\_\_\_\_\_\_\_\_\_\_\_\_\_\_\_\_\_\_\_\_\_\_\_\_\_\_\_\_\_\_\_

\_\_\_\_\_\_\_\_\_\_\_\_\_\_\_\_\_\_\_\_\_\_\_\_\_\_\_\_\_\_\_\_\_\_\_\_\_\_\_\_\_\_\_\_\_\_\_\_\_\_\_\_\_\_\_\_\_\_\_\_\_\_\_\_\_\_\_\_\_\_\_

\_\_\_\_\_\_\_\_\_\_\_\_\_\_\_\_\_\_\_\_\_\_\_\_\_\_\_\_\_\_\_\_\_\_\_\_\_\_\_\_\_\_\_\_\_\_\_\_\_\_\_\_\_\_\_\_\_\_\_\_\_\_\_\_\_\_\_\_\_\_\_

\_\_\_\_\_\_\_\_\_\_\_\_\_\_\_\_\_\_\_\_\_\_\_\_\_\_\_\_\_\_\_\_\_\_\_\_\_\_\_\_\_\_\_\_\_\_\_\_\_\_\_\_\_\_\_\_\_\_\_\_\_\_\_\_\_\_\_\_\_\_\_

\_\_\_\_\_\_\_\_\_\_\_\_\_\_\_\_\_\_\_\_\_\_\_\_\_\_\_\_\_\_\_\_\_\_\_\_\_\_\_\_\_\_\_\_\_\_\_\_\_\_\_\_\_\_\_\_\_\_\_\_\_\_\_\_\_\_\_\_\_\_\_

 $\mathcal{L}_\text{max}$  and  $\mathcal{L}_\text{max}$  and  $\mathcal{L}_\text{max}$  and  $\mathcal{L}_\text{max}$  and  $\mathcal{L}_\text{max}$  and  $\mathcal{L}_\text{max}$ 

- **8)** Change the **Cannon's Height to 0 meters** for the following three launches of pumpkins.
	- **A)** Change the Cannon's Degree to **40 0** for the following launch.

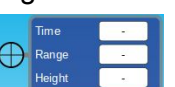

**a)** Complete the input-output table using the **the starting tool.** Make sure to include the *vertex* in the table.

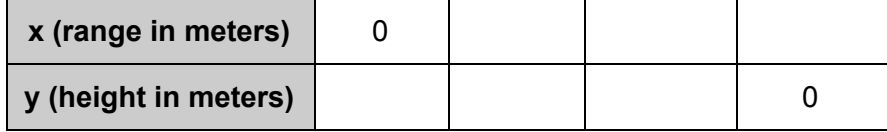

**b)** This 40<sup>°</sup> launch created the function  $y = -0.04(x - 10)^2 + 4$ . Solve the function so that **x** is isolated.

- **B)** Change the Cannon's Degree to **80 0** for the following launch.
	- **a)** Complete the input-output table. Include the *vertex* in the table.

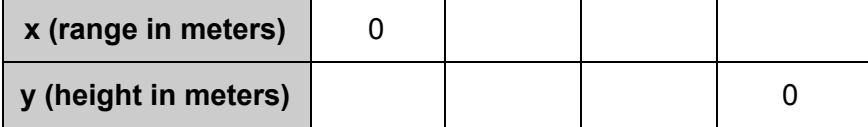

**b)** This 80<sup>°</sup> launch created the function  $y = -0.75(x^2 - 8x)$ . Solve this function so that **x** is isolated.

- **C)** Change the Cannon's Degree to **70 0** for the following launch.
	- **a)** Complete the input-output table. Include the *vertex* in the table.

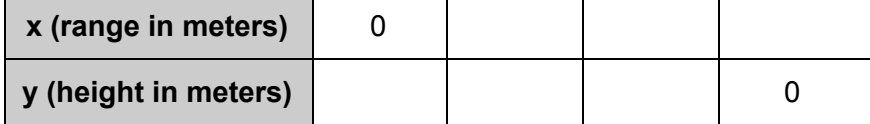

**b)** This 70 0 launch created the function **y = -0.9x(.2x - 3)**. Solve this function so that **x** is isolated.